В верхнем правом углу изображения маленькими цифрами изображены названия фото

> Похожие экраны хорошо бы смотрелись как в поликлиниках, так и в рестаранах.

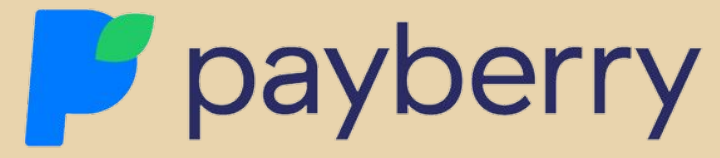

Быстрая онлайн-оплата услуг банковской картой через PayBerry.

Подготовила: Яковлева Полина, г. Великие

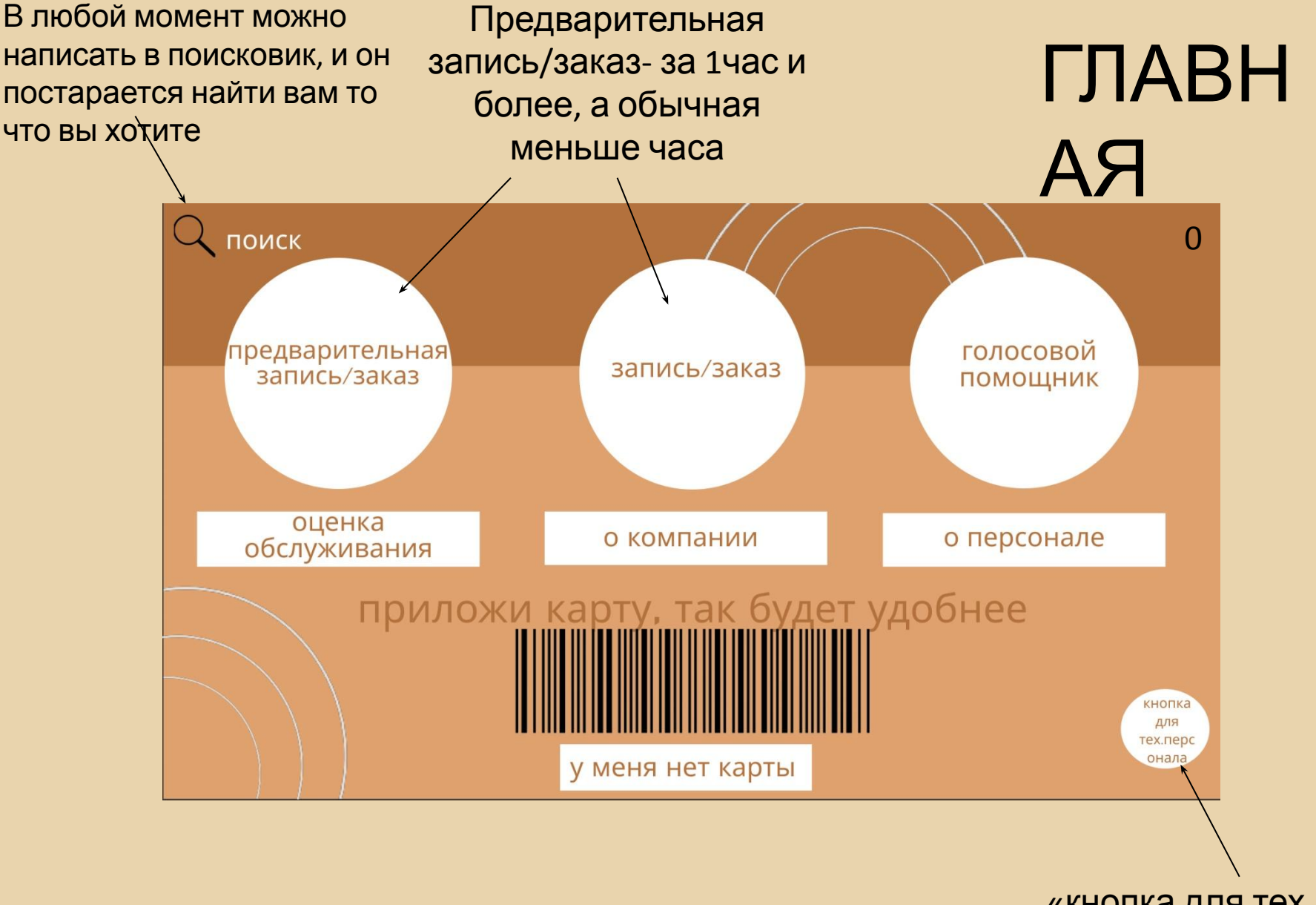

«кнопка для тех. персонала» пригодится, если аппарат сломается, и потребуется его

### Если на главной нажать на предварительную

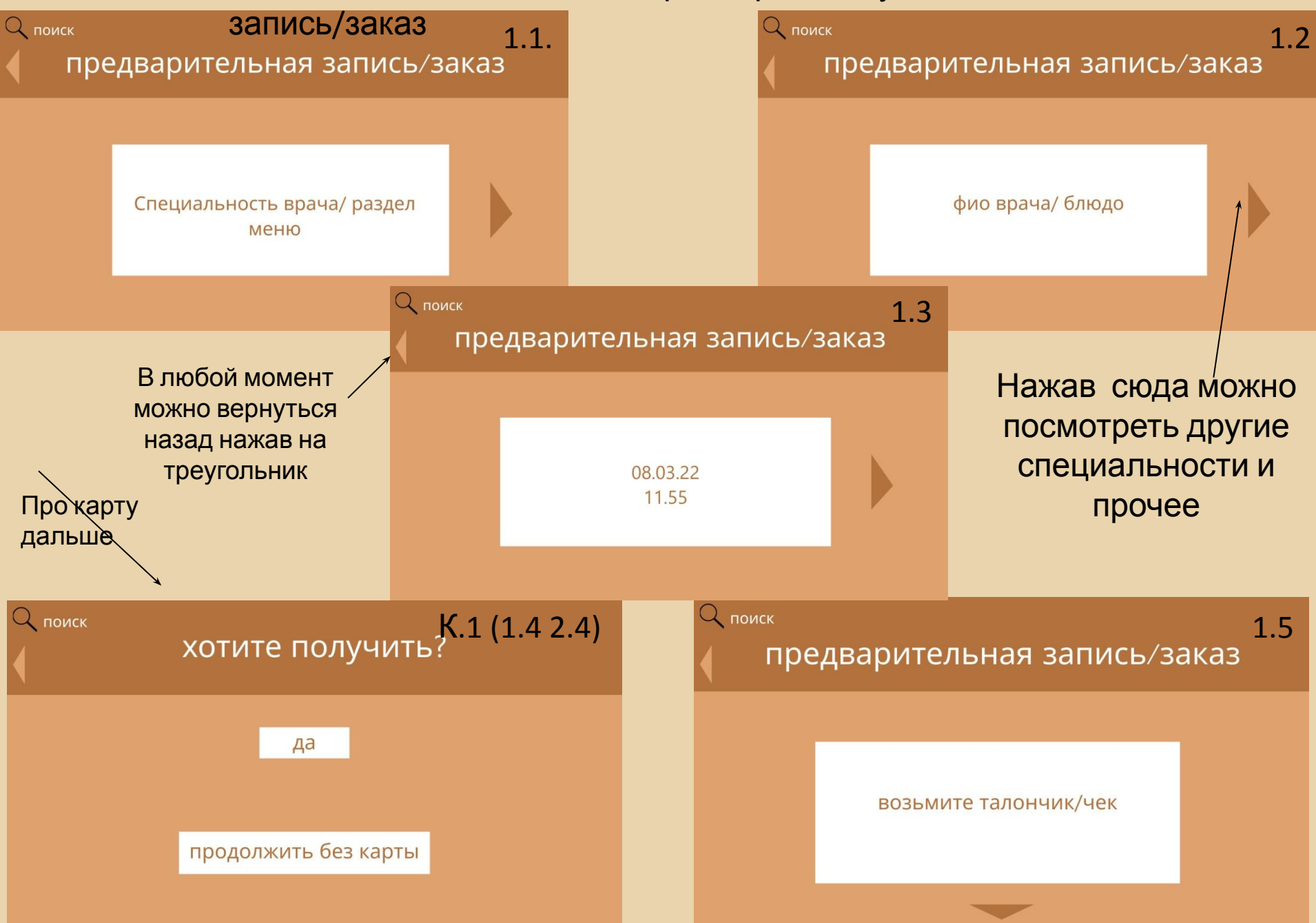

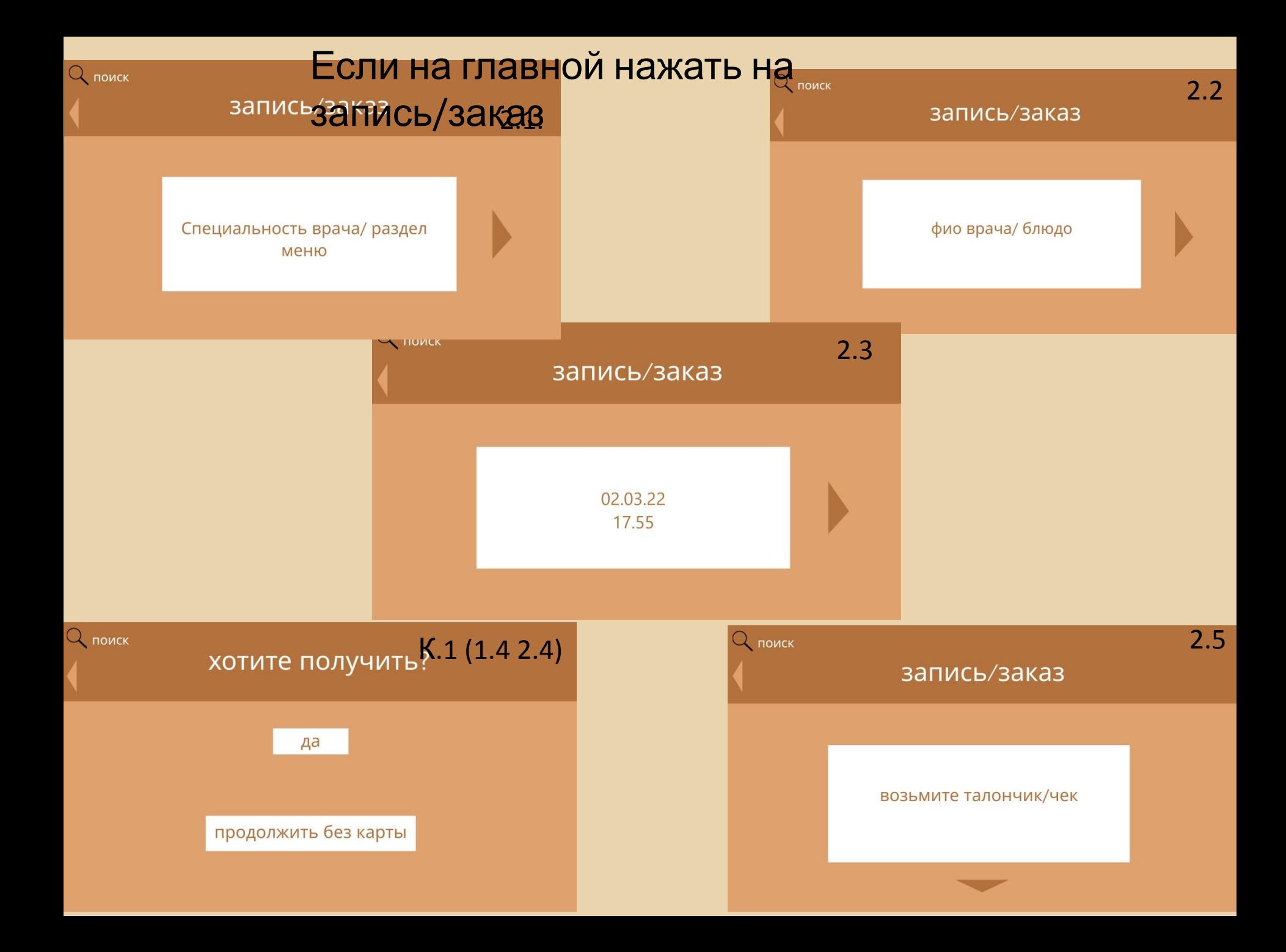

## Если на главной нажать на ГОЛОСОВОЙ ПОМОЩНИК

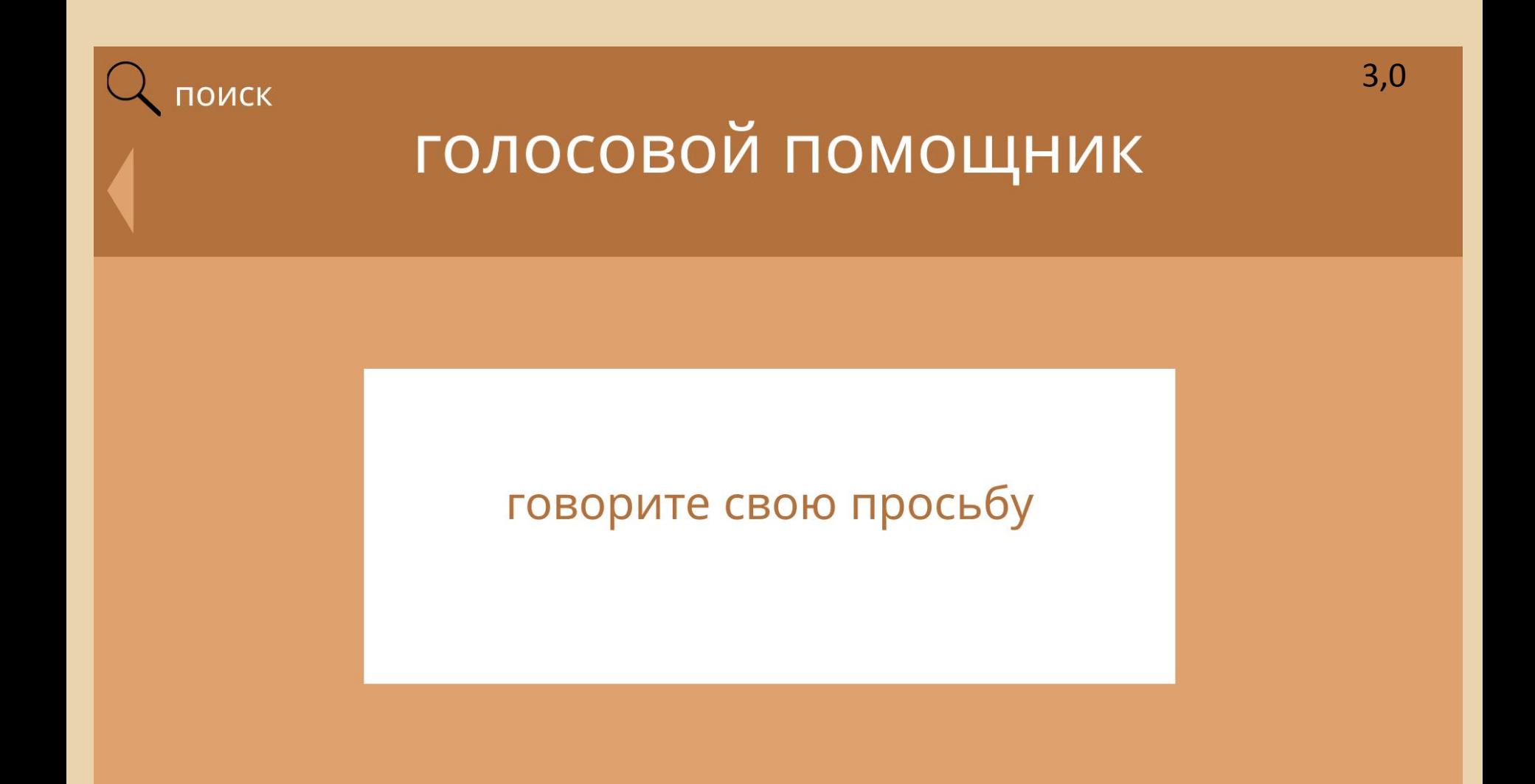

# Если на главной нажать на оценку обслуживания

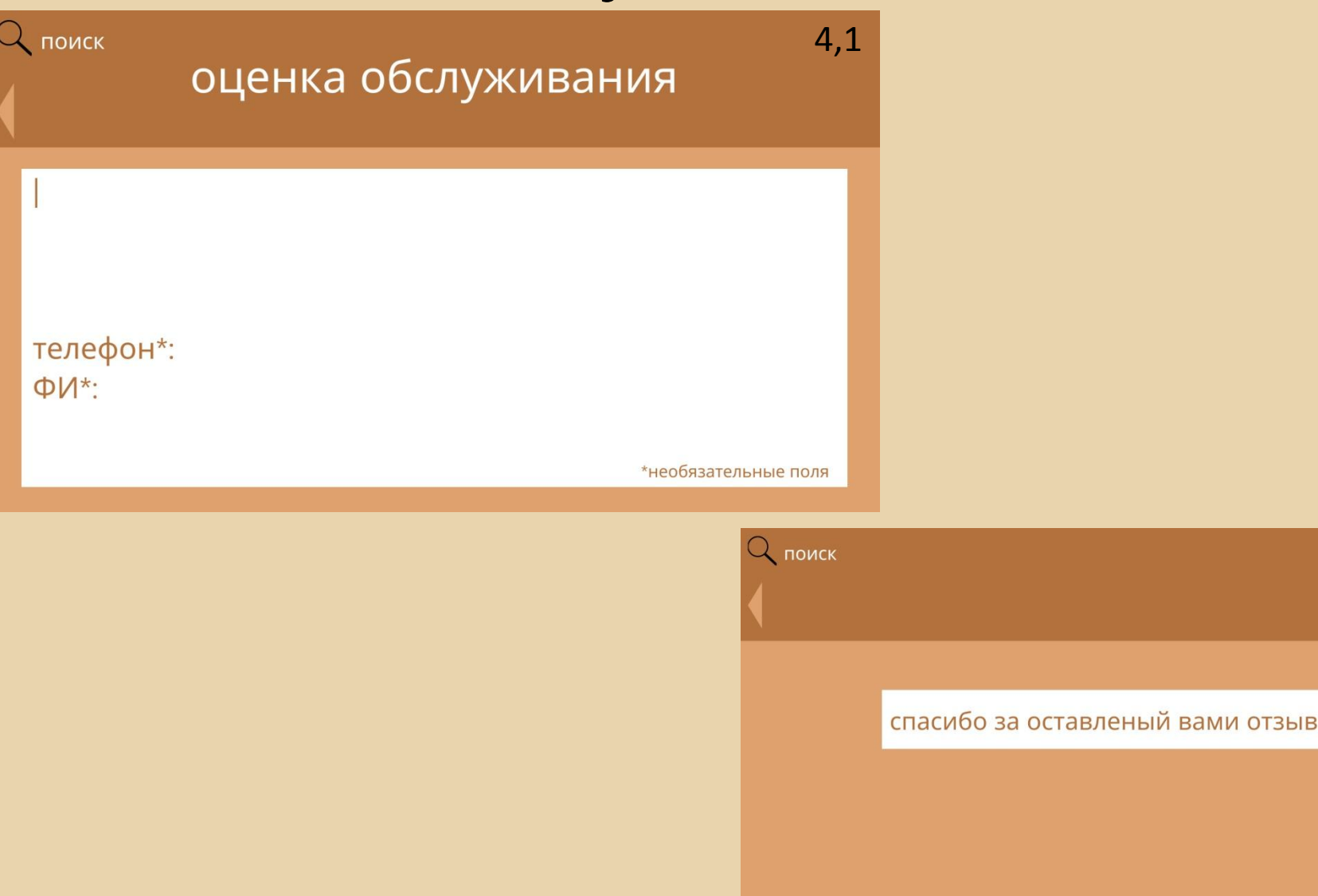

#### Если на главной нажать на «о компании»

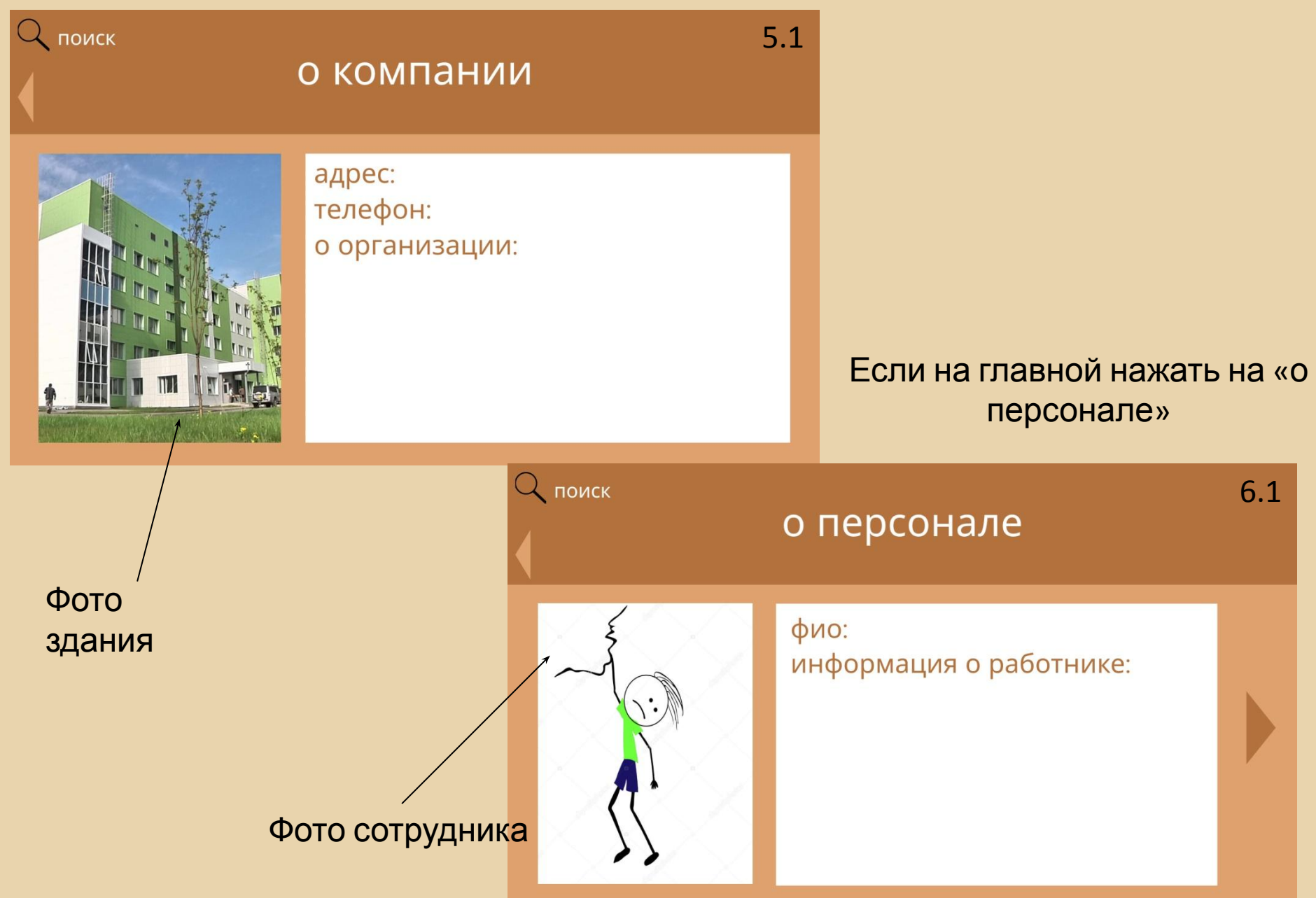

### Если на главной приложить

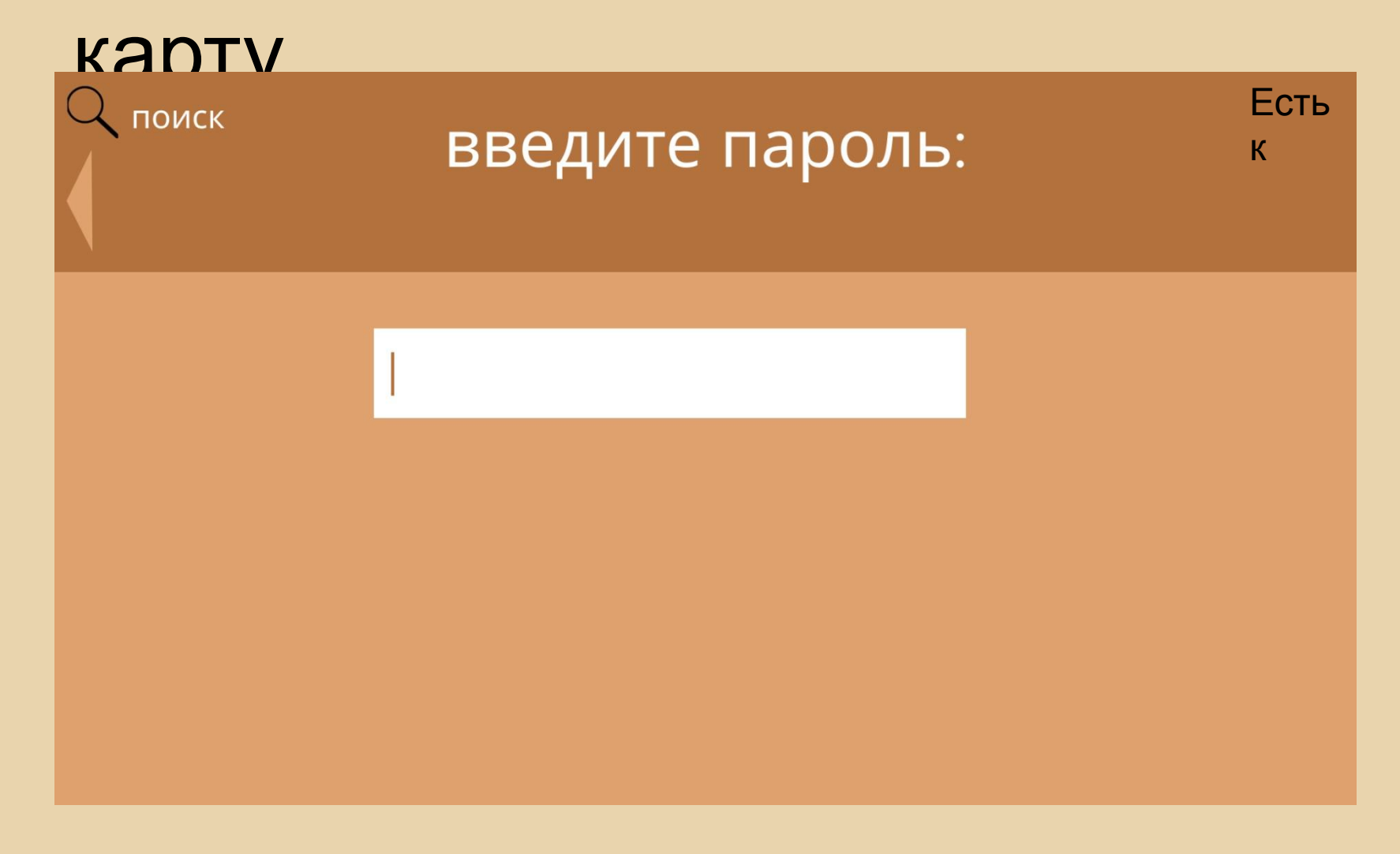

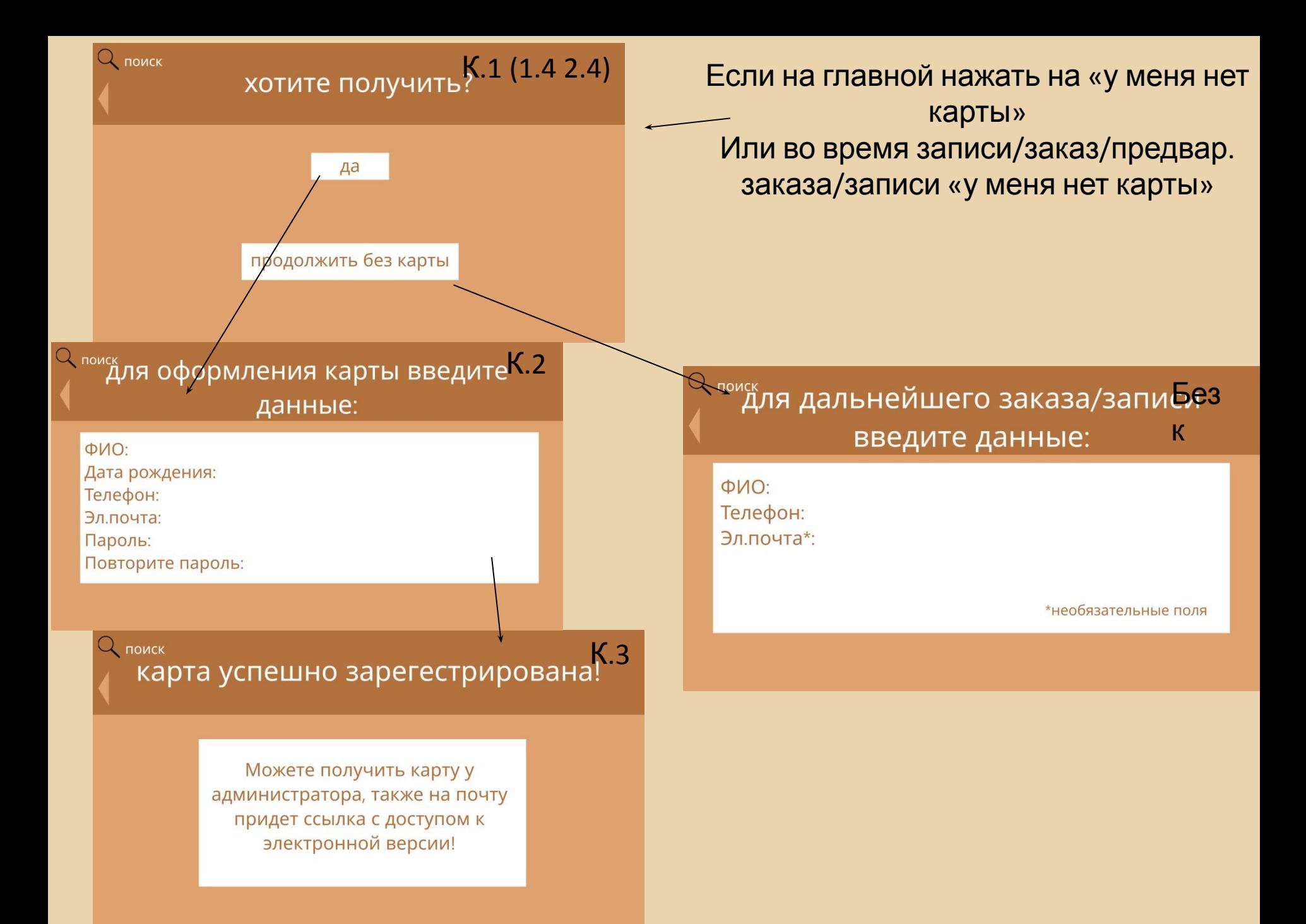